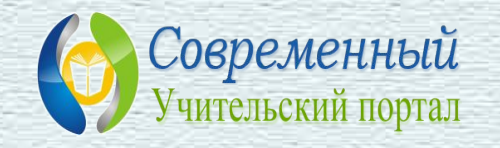

#### **Летний марафон интерактивных презентаций**

# **ВПР:«Анализ диаграмм»**

**ТП«Анимированная сорбонка с удалением**

*Иванова Нина Николаевна***, учитель математики МОУ «СОШ»с. Большелуг Корткеросский район Республика Коми 2021 г.**

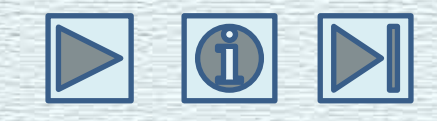

# **Инструкция:**

**Дорогие ребята!**

 **Предлагаются задания для проверки знаний по теме «Анализ диаграмм». После выполнения задания, чтобы проверить правильность ответа, надо щёлкнуть мышкой по сорбонке и появится правильный ответ. Можно это задание удалить, щёлкнув по значку** 

**Успехов вам!**

**На диаграмме показаны виды кровли домов жителей поселка. По вертикальной оси указано количество домов. Сколько домов в данном поселке?**

#### **Вычислим: 5 + 9 + 8 + 7 = 29.**

#### **Ответ: 29.**

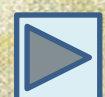

**На диаграмме показаны результаты проверочной работы, проведенной в 6 «А» классе. По вертикальной оси указано число учеников. Назовите средний балл по классу за эту проверочную работу.**

## **Вычислим:**  $(2 \cdot 3 + 3 \cdot 7 + 4 \cdot 13 + 5 \cdot 9)$ :  $(3 + 7)$ **+ 13 + 9) = 124 : 32 = 3,875.**

**2**

**Ответ: 3,875.**

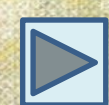

**На диаграмме показаны баллы, которые набрали участники олимпиады по начертательной геометрии. По вертикальной оси указано число участников. Сколько человек принимало участие в олимпиаде?**

#### **Вычислим: 19 + 15 + 7 + 4 = 45.**

#### **Ответ: 45.**

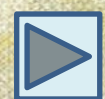

**На диаграмме показаны баллы, которые набрали участники олимпиады по химии. Награждали тех, кто набрал больше 35 баллов. По вертикальной оси указано число участников. Сколько человек получило награды?**

### **Вычислим: 12 + 9 = 21.**

### **Ответ: 21.**

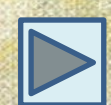

**На диаграмме представлены данные о количестве посетителей шашечного клуба за неделю. По вертикали указано количество посетителей. Сколько человек посетило клуб с четверга по субботу?**

#### **Вычислим: 22 + 30 + 46 = 98.**

#### **Ответ: 98.**

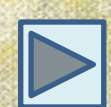

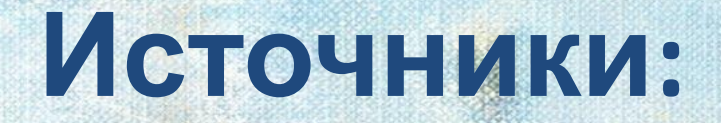

#### фон

цветы

*Решу ВПР»: математика – 6. ВПР - 2021: задания, ответы, решения. Обучающая система Дмитрия Гущина https://math7-vpr.sdamgia.ru/test?theme=7* Эмблема сайта http://easyen.ru/logotip/logo.png Автор технологического приема Г.О.Аствацатурова http://didaktor.ru/kak-sdelat-sorbonku-bolee-interaktivnoj МК №2 Создание анимированной сорбонки с удалением

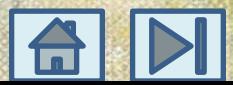